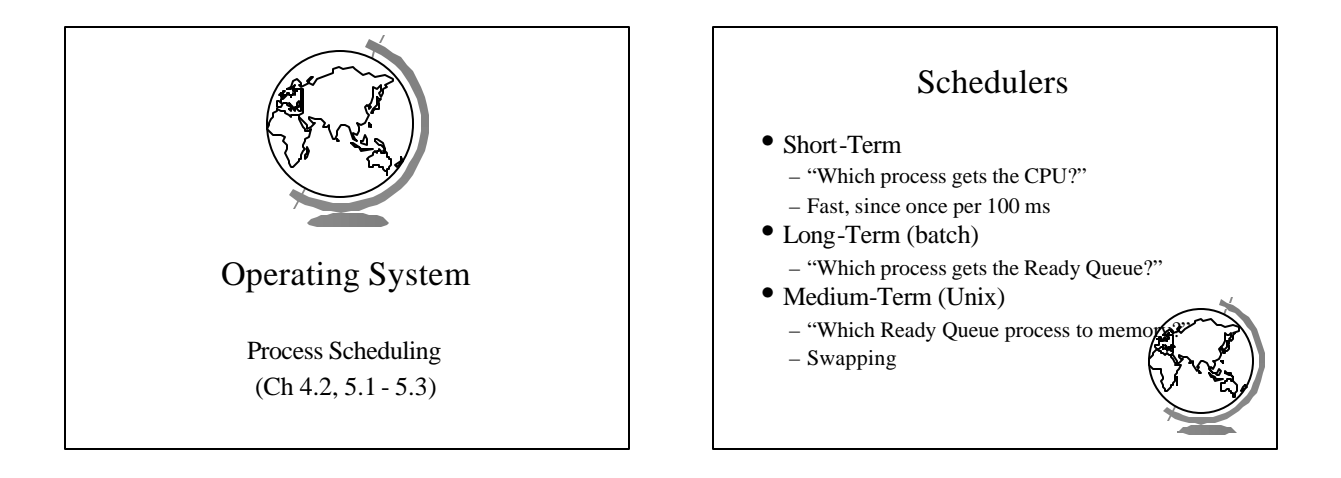

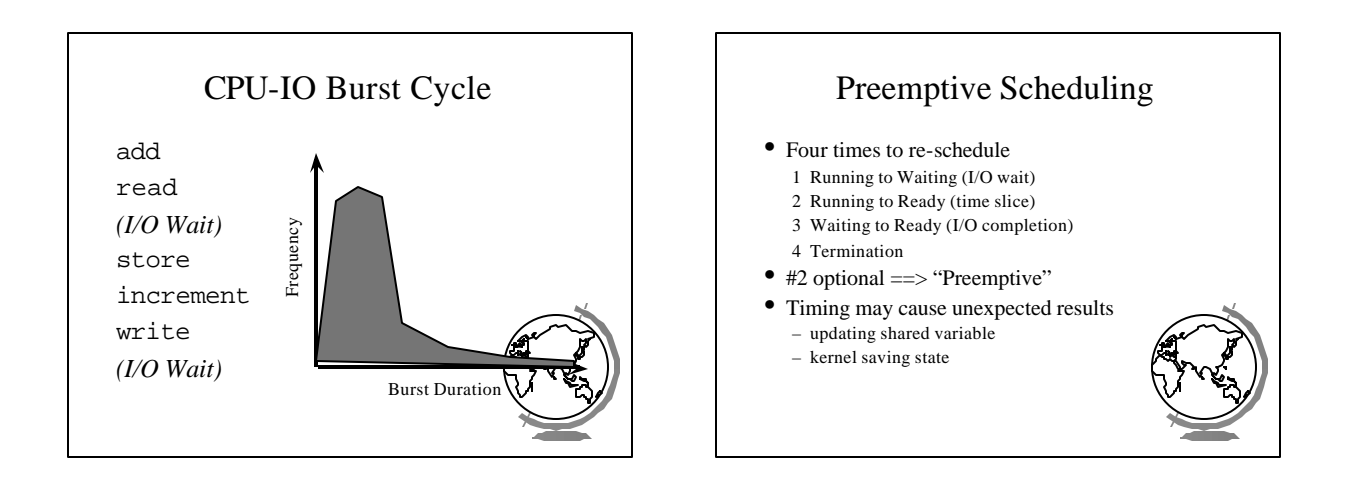

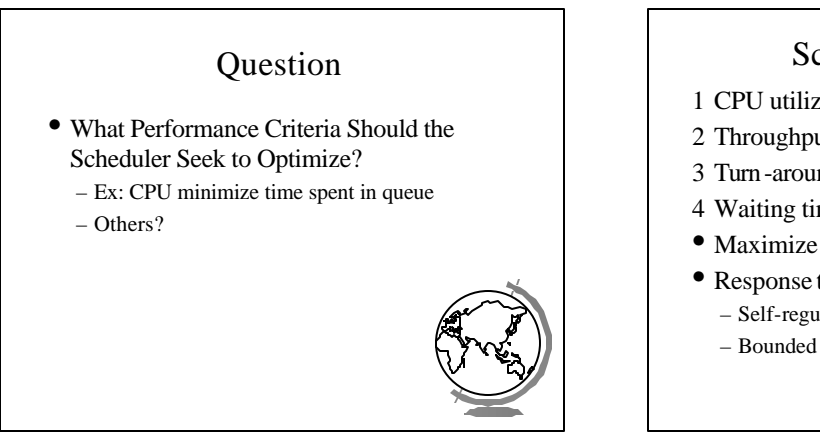

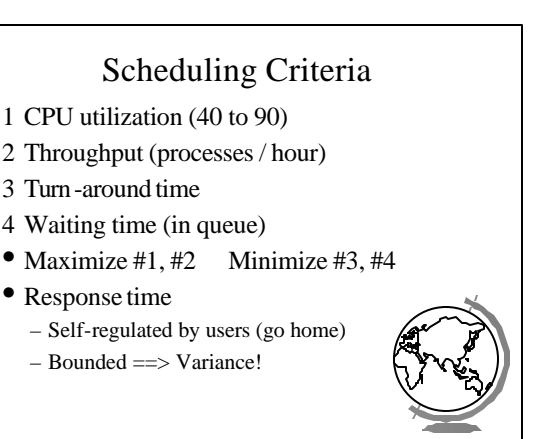

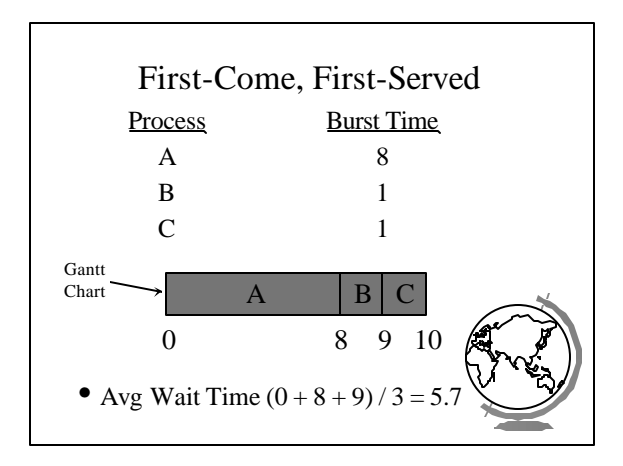

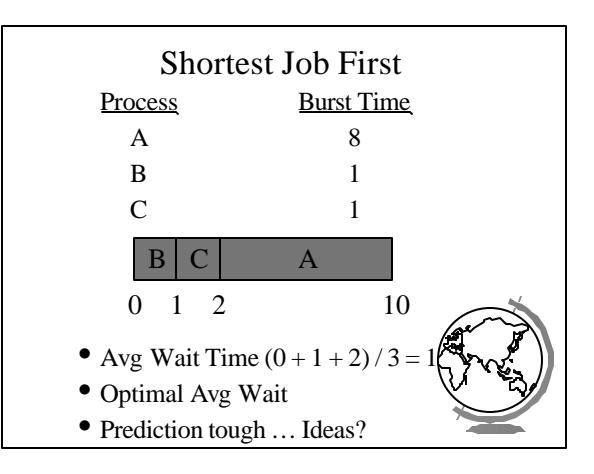

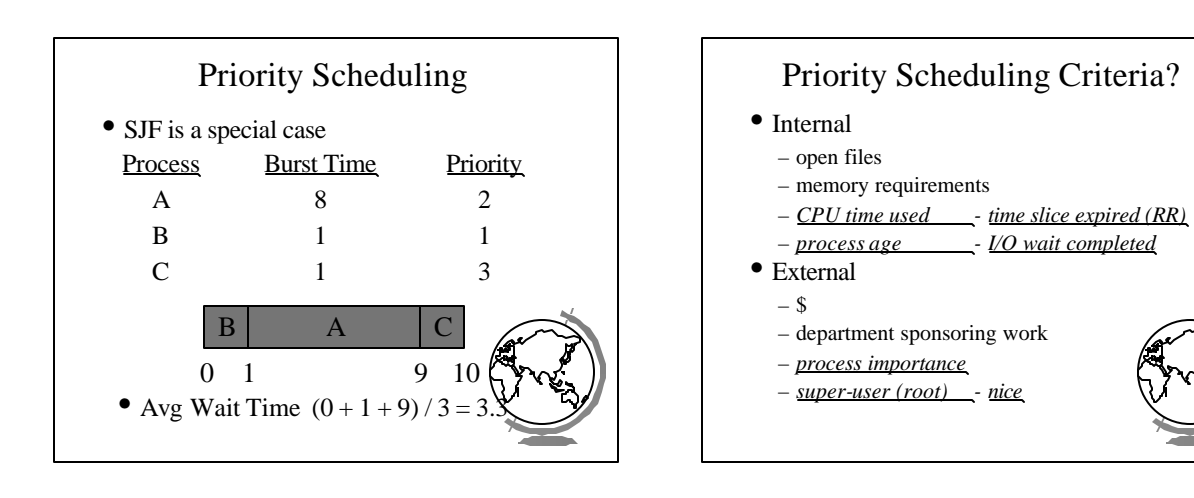

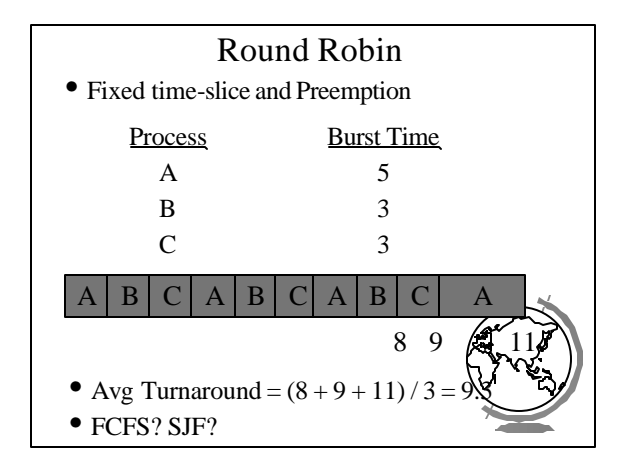

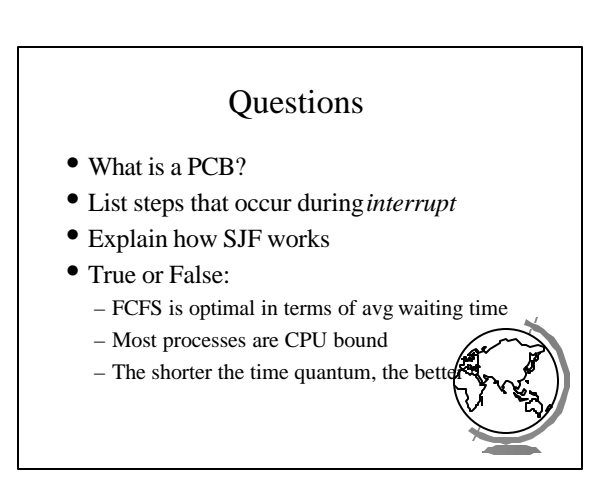

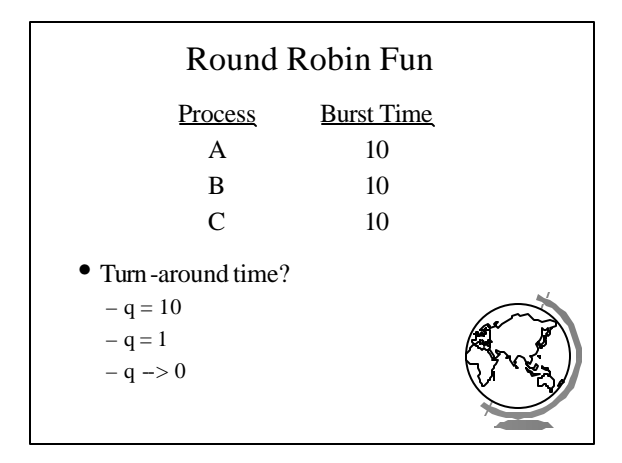

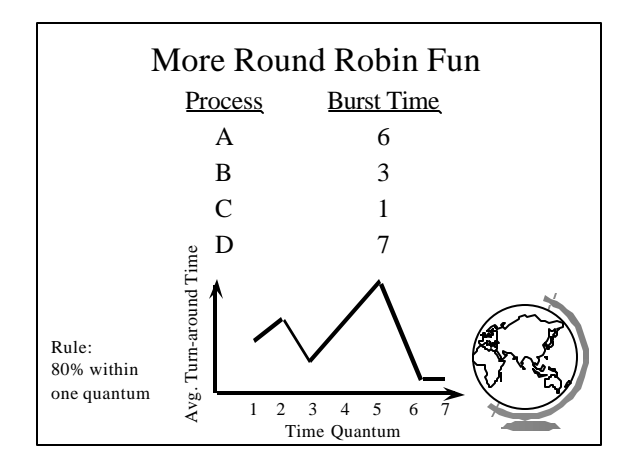

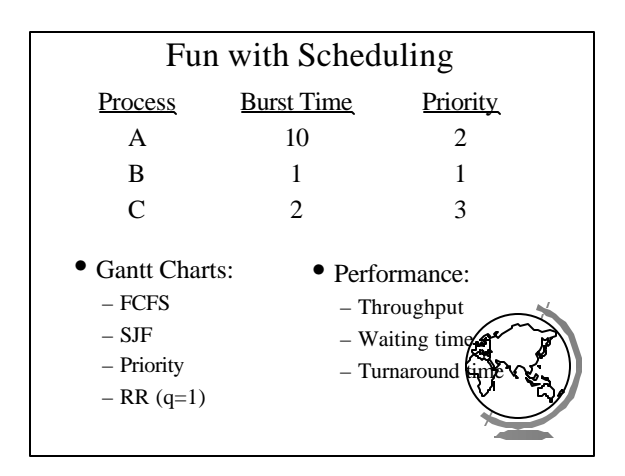

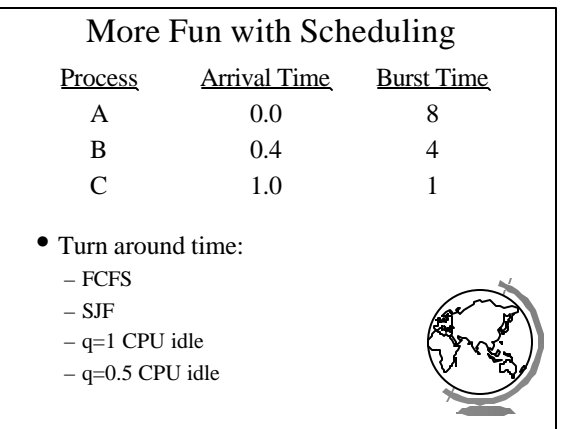

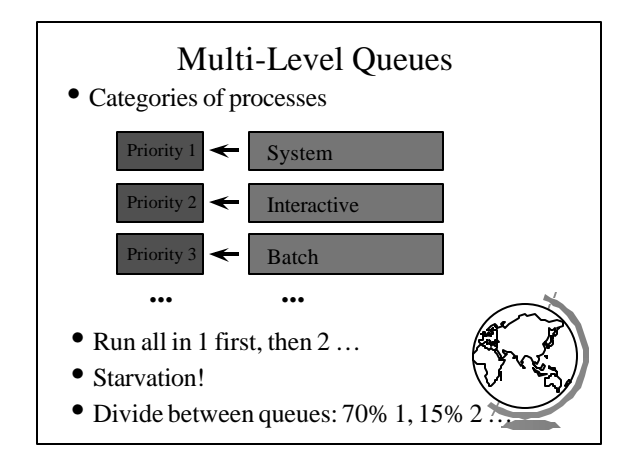

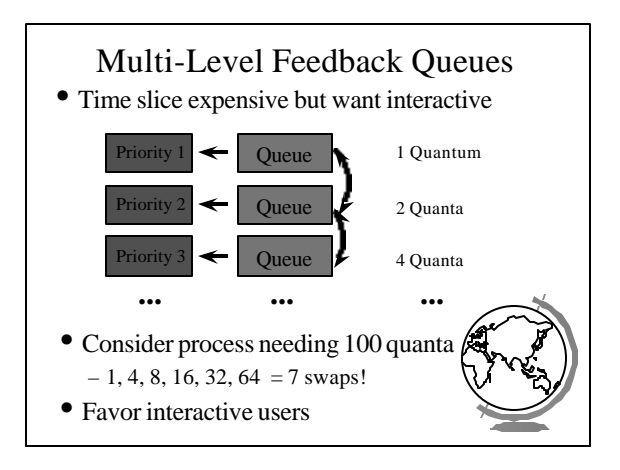

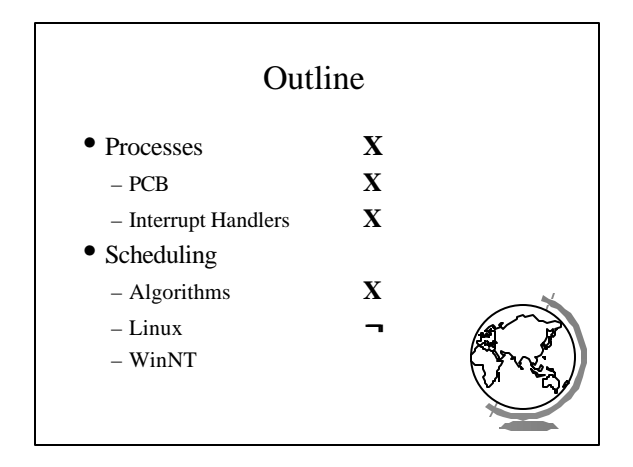

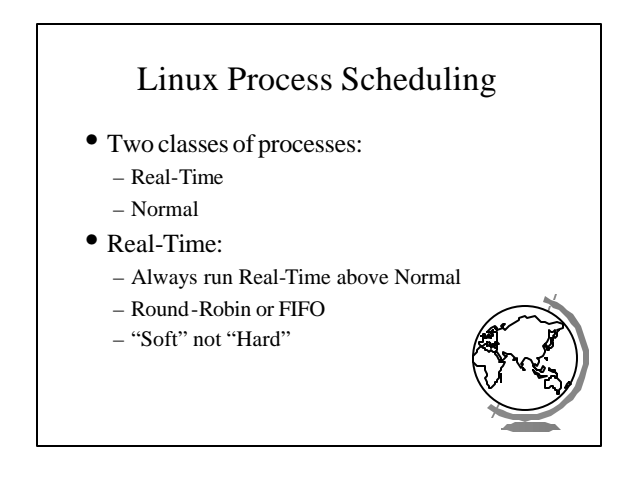

# Linux Process Scheduling

- Normal: *Credit-Based* (counter variable)
	- process with most credits is selected + goodness()function
	- time-slice then lose a credit (0, then suspend)
	- no runnable process (all suspended), add to
		- *every* process: credits = credits/2 + priority
- Automatically favors I/O bound pro

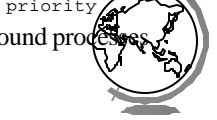

# Windows NT Scheduling

- Basic scheduling unit is a thread
- Priority based scheduling per thread
- Preemptive operating system
- No shortest job first, no quotas

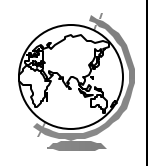

### Priority Assignment • NT kernel uses 31 priority levels

- 31 is the highest; 0 is system idle thread
- Realtime priorities: 16 31
- Dynamic priorities: 1 15
- 
- Users specify a *priority class*:
	- $+$  realtime (24), high (13), normal (8) and idle (4)
	- and a relative priority:
	- $+$  highest (+2), above normal (+1), normal (0) normal (-1), and lowest (-2)
	- to establish the *starting priority*
- Threads also have a *current priority*

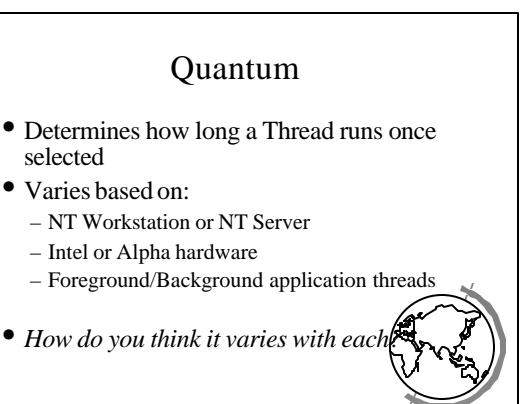

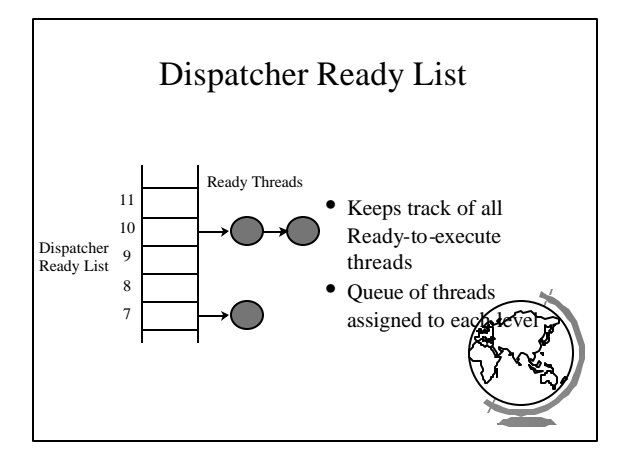

## FindReadyThread

- Locates the highest priority thread that is ready to execute
- Scans dispatcher ready list
- Picks front thread in highest priority nonempty queue
- *When is this like round robin?*

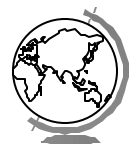

#### Boosting and Decay • Boost priority – Event that "wakes" blocked thread – Boosts never exceed priority 15 for *dynamic* – *Realtime* priorities are not boosted • Decay priority – by one for each quantum – decays only to starting priority (no low Starvation Prevention • Low priority threads may never execute • "Anti-CPU starvation policy" – thread that has not executed for 3 seconds – boost priority to 15 – double quantum • Decay is swift not gradual after this boo